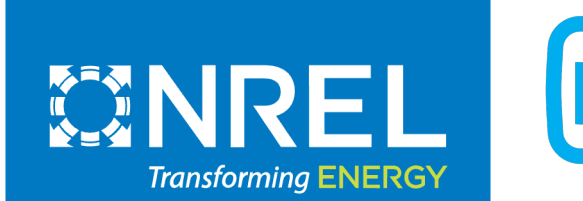

2020

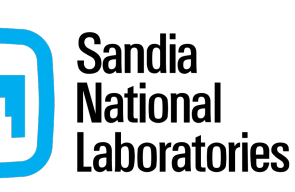

### PVAnalytics: A Python Package for Automated Processing of Solar Time Series Data

Kirsten Perry (NREL), William Vining (Sandia), Kevin Anderson (NREL), Matthew Muller (NREL), Cliff Hansen (Sandia)

PV Performance Modeling and Monitoring Workshop Salt Lake City, Aug 24, 2022

2022 pvanalytics v0.1.1 pvanalytics v0.1.2 **MODELING COLLABORATIVE** 

 $\frac{1}{2021}$  pvanalytics v0.1.0

[https://github.com/pvlib/pvan](https://github.com/pvlib/pvanalytics)alytics

# Contents

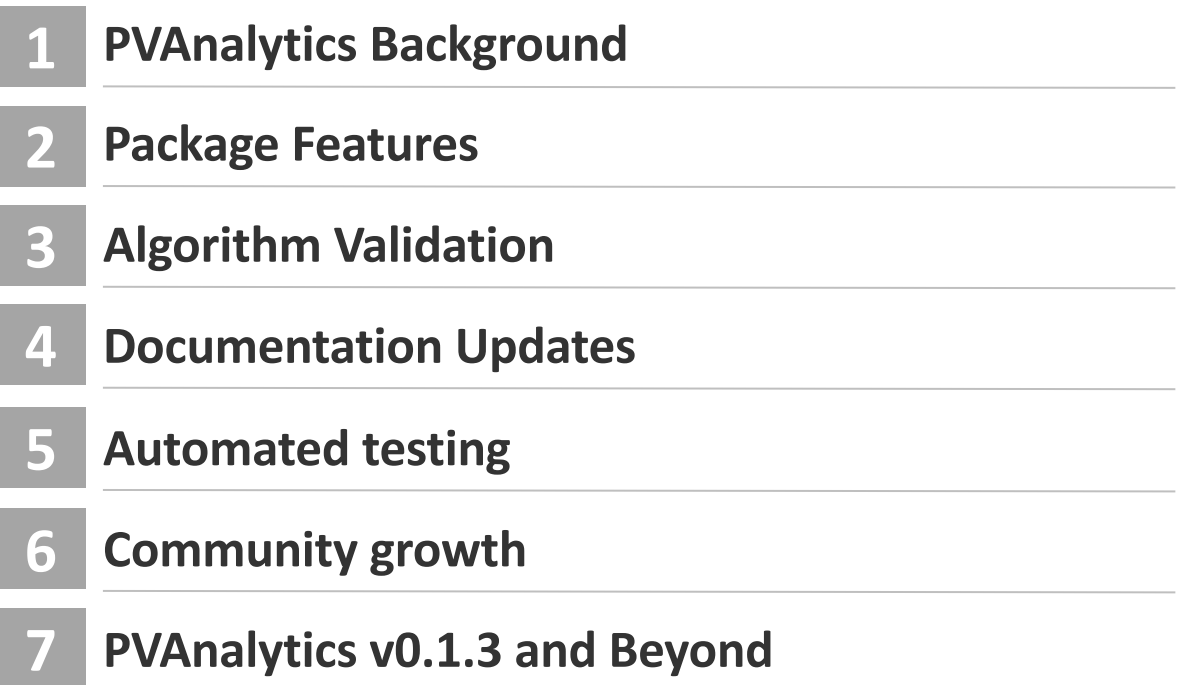

# PVAnalytics Background

- Solar time series data can vary significantly in quality or lack critical metadata
- Several solar metrics dependent on data cleaning/filtering [1]
	- Performance loss rate (PLR)
	- Power production forecasting
	- Soiling loss
- **PVAnalytics Python library:** automated processing of solar time series data, including QA/QC
	- Data quality control and filtering
	- Identifying system characteristics, such as mounting configuration, tilt, and azimuth
	- Feature identification: clipping, day-night masking, clearsky detection
	- [https://pvanalytics.readthedocs.io/en/s](https://pvanalytics.readthedocs.io/en/stable/)table/

[1] Lindig et. al. *International collaboration framework for the calculation of performance loss rates: Data quality, benchmarks, and trends (towards a uniform methodology).* Progress in Photovoltaics, 2021.

### PVAnalytics Background (Continued)

- **Design Principles behind PVAnalytics:**
	- Open-source: tested, documented, and reusable
	- Independent of analysis workflow
	- Collection point for code which implements published algorithms
	- Collaboration between Sandia and NREL
		- Started as DuraMAT project: DOE-led consortium for PV module reliability and durability
		- Functions adapted from Solar Forecast Arbiter [1] and NREL PV Fleets Initiative [2]

[\[1\] https://solarforecastarbiter-core.readthedocs.io/en/](https://solarforecastarbiter-core.readthedocs.io/en/latest/)latest/

[2] D. Jordan et. al. *Photovoltaic fleet degradation insights*. Progress in Photovoltaics, 2022.

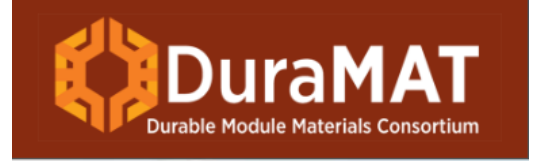

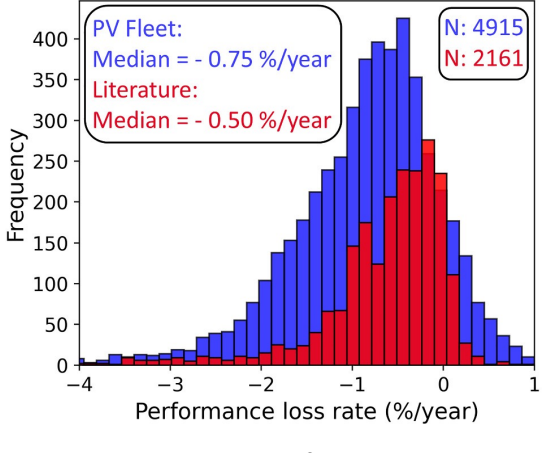

**PLR distribution from the PV Fleets Initiative [2]**

### Package Features: Basic Time Series Filtering

### **Outlier detection and filtering:** Hampel, Zscore, and Tukey filters

**Stale data detection and filtering:** Looks for consecutive repeating data

### **Interpolated data detection and filtering**

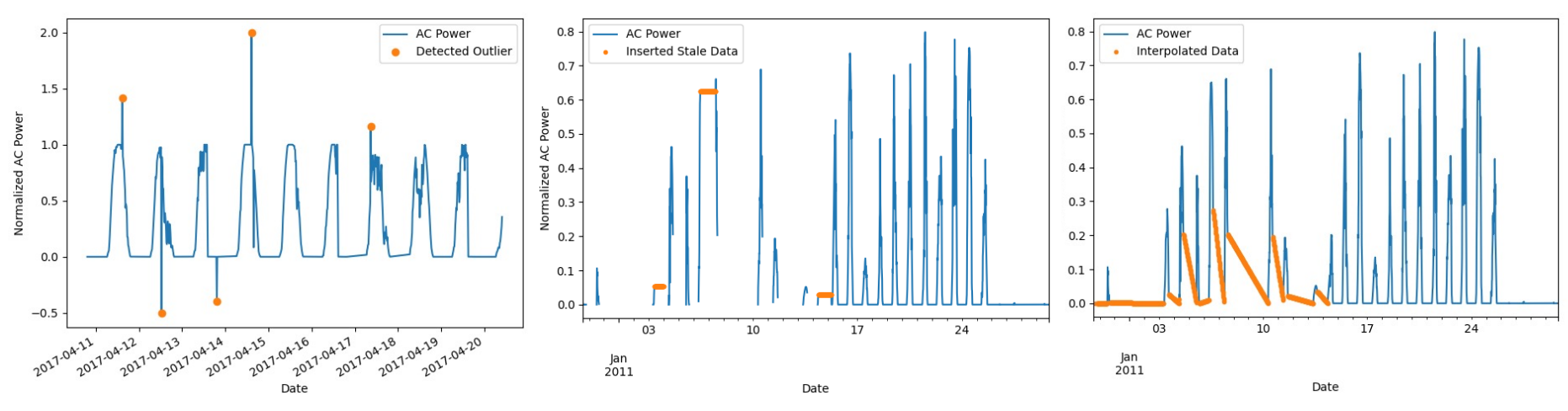

NREL | 5

### Package Features: Advanced Time Series Filtering

### **Detecting missing data periods:** Assign daily data a "completeness" score

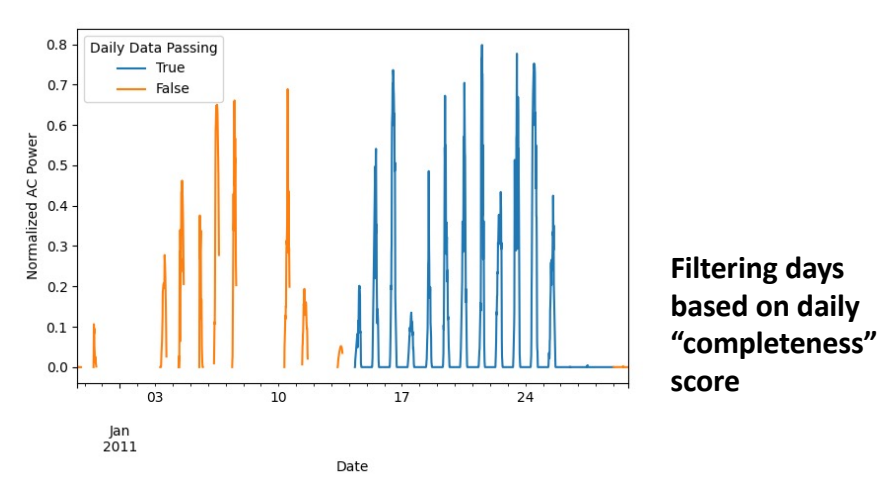

[1] K. Perry, M. Muller. *Automated Shift Detection in Sensor-Based PV Power and Irradiance Time Series*. 2022 PVSC.

### **Data shift detection and filtering:**

Uses changepoint detection to find massive, abrupt capacity changes. Described further in [1]

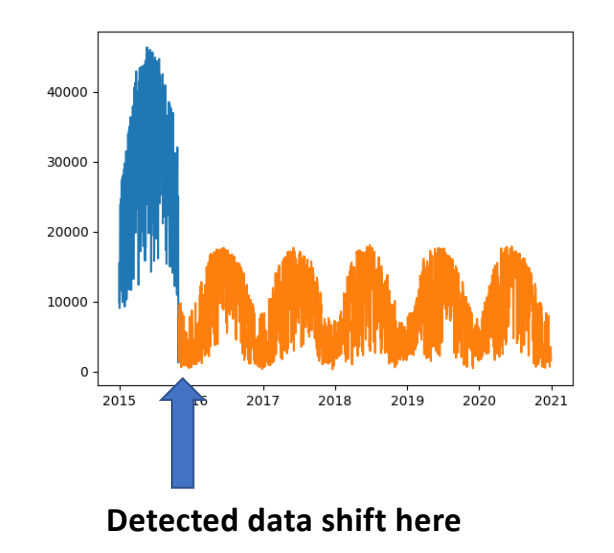

NREL | 6

### Package Features: Feature Detection

- **Day-night masking**
	- Logic-based routine for masking day periods from night periods
- **Clipping detection and filtering**
	- Adapted from logic-based filter described in [1]
- **Shading detection**
	- Uses morphological image processing methods to identify shadows in GHI data [2]

[1] K. Perry, et. al. *Performance comparison of clipping detection techniques in AC power time series*. 2021 PVSC.

[2] Martin, C. E., Hansen, C. W., An Image Processing Algorithm to Identify Near-Field Shading in Irradiance Measurements, preprint 2016

**Day-night masking on an AC power time series**

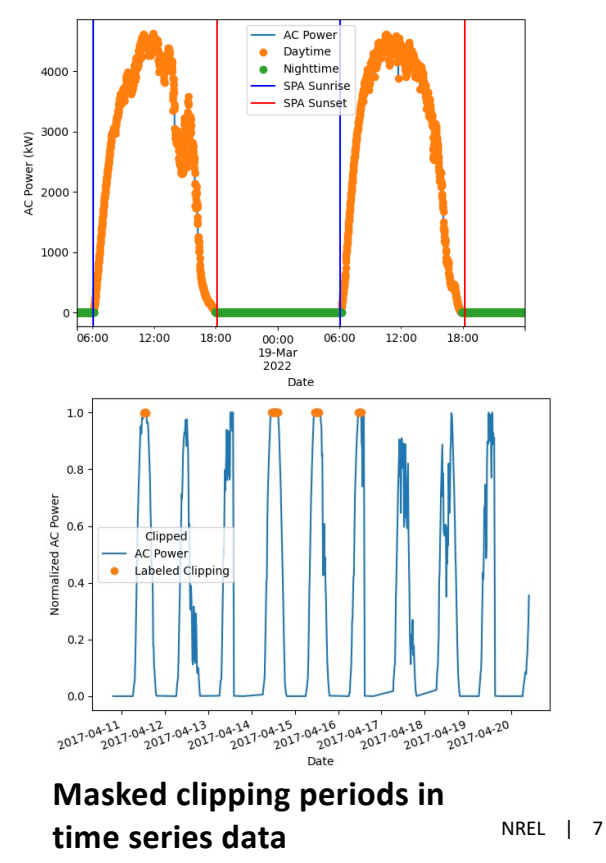

### Package Features: Irradiance Checks

#### **Irradiance quality checks:**

consistency and physical limits of GHI, DNI, and DHI using QCrad criteria

**Clearsky period filtering**: Reno clearsky method (1)

#### **Clearsky day filtering**:

Compare GHI sensor-based data to clearsky data. Filter where GHI is within daily insolation limit

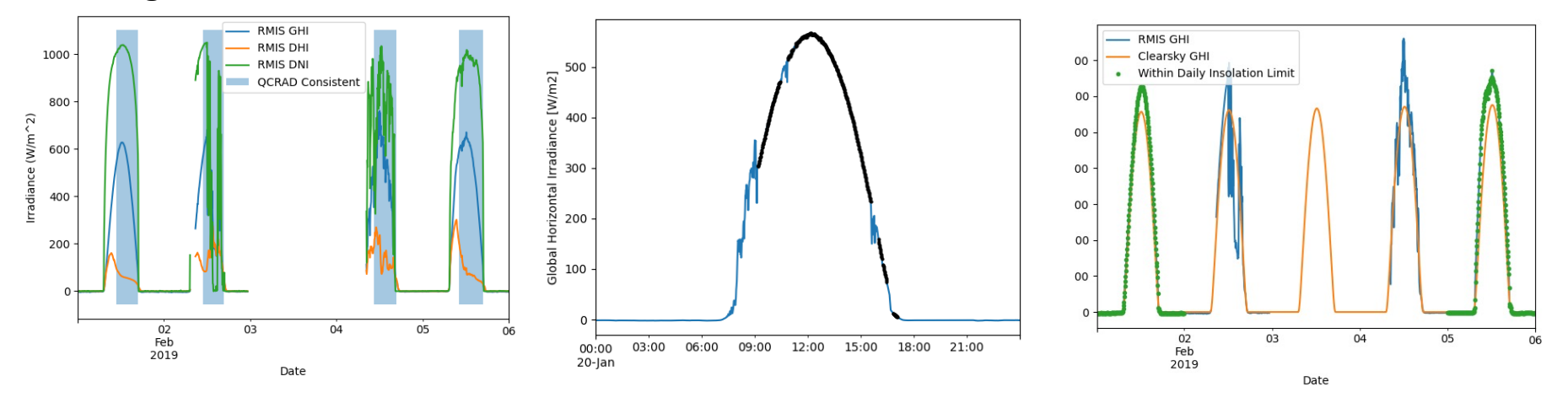

[1] Reno, M.J. and C.W. Hansen, "Identification of periods of clear sky irradiance in time series of GHI measurements" Renewable Energy, v90, p. 520-531, 2016.

NREL | 8

### Package Features: System **Characteristics**

- **Mounting configuration**
	- Fixed-tilt or single-axis tracking
	- Uses daily power profile to classify time series stream

### • **Azimuth and tilt**

- Estimate using AC power time series
- **Work in progress:** multiple methods in package are currently being validated

**Daily power profile of a singleaxis tracking system**

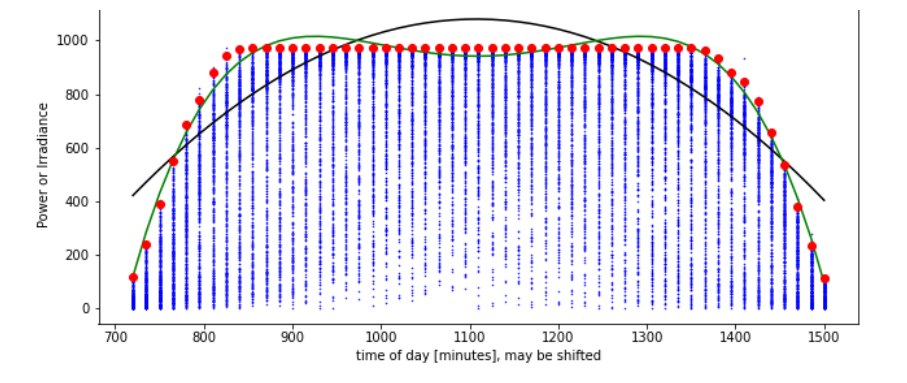

# Algorithm Validation

- Continued validation of each algorithm
	- **How well does each algorithm perform on labeled data sets?**
		- Quantifiable metrics: accuracy and F1-score
		- Labeled data sets to encourage further development
- Technical documentation/publications benchmarking each algorithm's performance

[https://datahub.duramat.org/project/example](https://datahub.duramat.org/project/example-data)-data

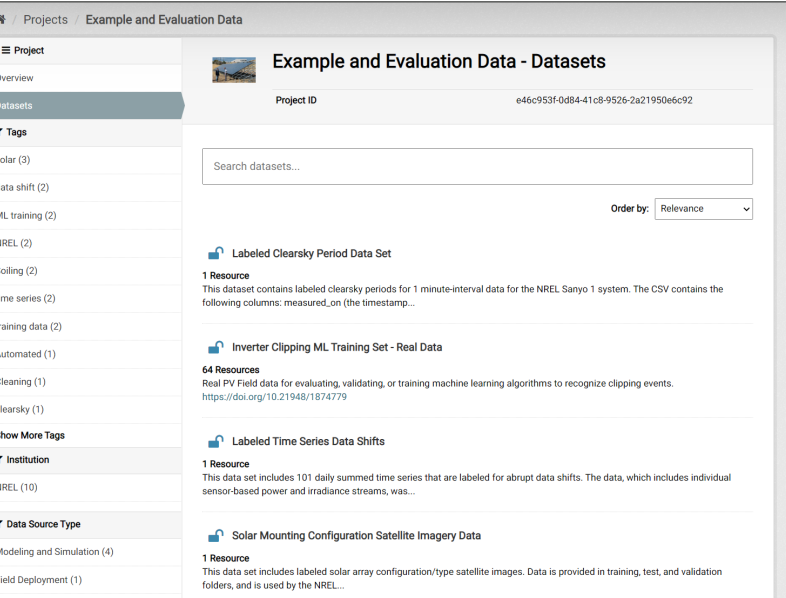

**Publicly available, labeled data sets on the DuraMAT DataHub**

## Documentation: Example Gallery

- Example gallery for majority of the package functions (v0.1.2)
	- Example data for running each algorithm
	- Plots illustrating algorithm results

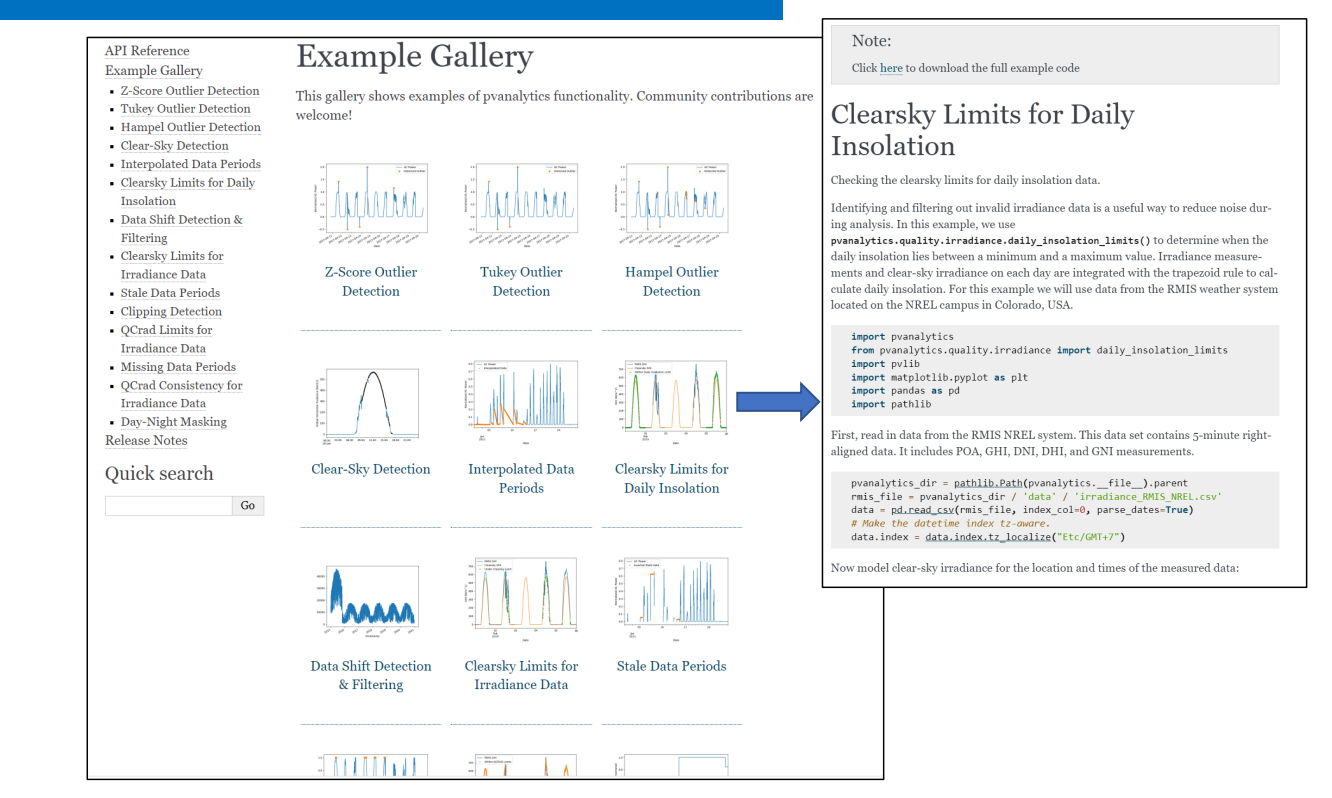

[https://pvanalytics.readthedocs.io/en/stable/generated/gallery/ind](https://pvanalytics.readthedocs.io/en/stable/generated/gallery/index.html)ex.html

### Apply PVAnalytics to Your Own Data

### **How can you easily implement PVAnalytics functions to your own data?**

is labeled as False. The data is sampled at 15-minute intervals.

**CSV containing data streams (power, irradiance, temperature)**

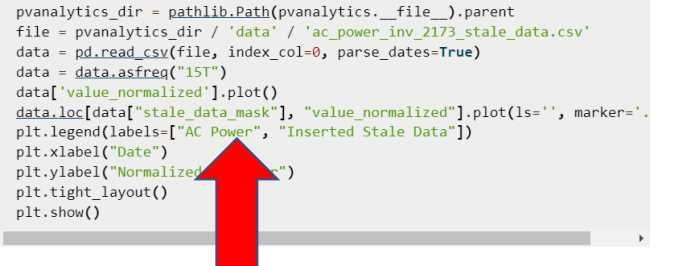

**Import CSV into our example documentation, and change any metadata parameters (lat-long coordinates, data frequency, etc)**

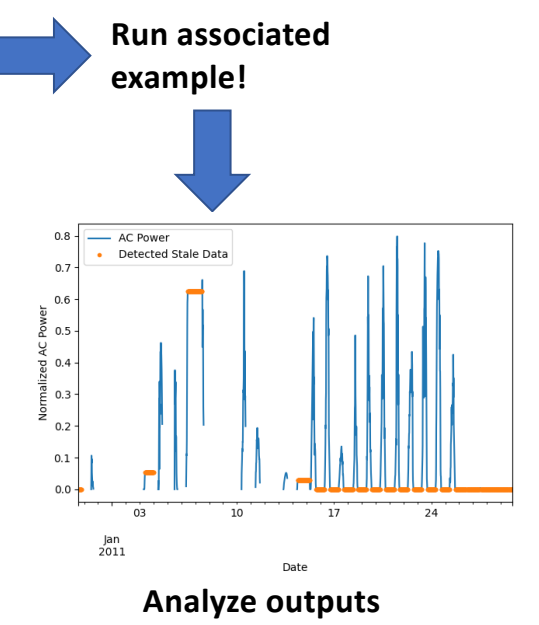

[https://pvanalytics.readthedocs.io/en/stable/generated/gallery/ind](https://pvanalytics.readthedocs.io/en/stable/generated/gallery/index.html)ex.html

NREL | 12

### Documentation: Function Descriptions

- Page for each model function containing:
	- Brief description
	- Input parameters: data type, description
	- Outputs: data type, description
	- Published reference for the function, if applicable
	- Additional notes as needed
	- Examples in the gallery using the function

[https://pvanalytics.readthedocs.io/en/stable/a](https://pvanalytics.readthedocs.io/en/stable/api.html)pi.html

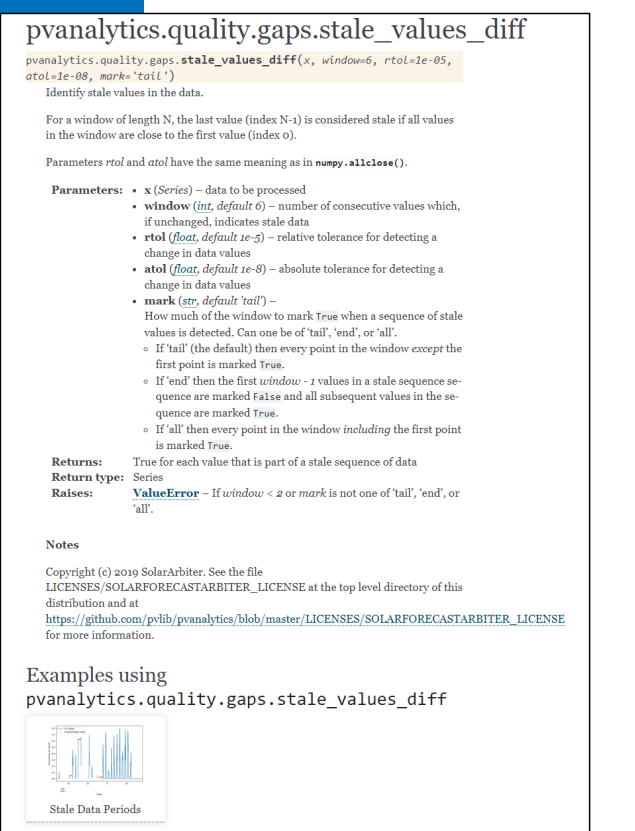

**Function description for** 

**pvanalytics.quality.stale\_values\_diff**

# Automated Testing

- Comprehensive unit-testing for all package functions
	- ~100% test coverage
	- Uses Pytest and Coveralls
- Since package is in its infancy, no speed benchmarks have been taken (yet!)

#### 30 checks passed test (windows-latest, 3.10, requirements.txt) Details test (requirements-min.txt, 3.7, ubuntu-latest) Details  $\bigcirc$  lint (3.7) Details **O** Finish Coveralls Details Coveralls - macos-latest-3.10-requirements.txt Coverage increased (+0.0%) to 98.813% Details Coveralls - macos-latest-3.7-requirements.txt Coverage increased (+0.0%) to 98.771% Coveralls - macos-latest-3.8-requirements.txt Coverage decreased (-0.0%) to 98.812% Details Details Coveralls - macos-latest-3.9-requirements.txt Coverage decreased (-0.0%) to 98.812%

Package checks required to pass before merging PR

C lint and test passing coverage 100% DOI 10.5281/zenodo.6110569

Current test coverage

### Community growth

- Github
	- 88 completed pull requests
	- Code contributions from 6 people (see lower right)
- Lots of opportunity to increase community growth as PVAnalytics is still in its infancy
- **You can contribute!**
	- Generate issues for features you'd like to see, add code via our PR process, etc.

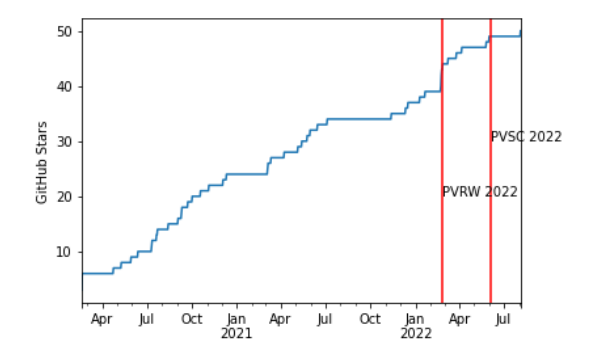

#### **Github stars over time**

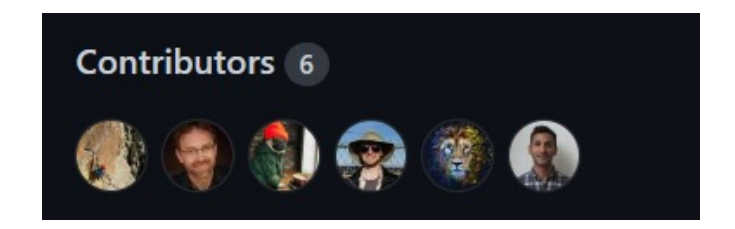

**Special thanks to all our contributors!**

# PVAnalytics v0.1.3 and Beyond

- No expected ETA for next release but we're actively working on new functions/documentation
- Future version features:
	- Daylight savings time (DST) and time-drift detection algorithms for time series
	- Adding plotting module to easily validate time-series data visually

# Thank you!

#### **www.nrel.gov**

### [kirsten.perry@nre](mailto:kirsten.perry@nrel.gov)l.gov

This work was authored in part by Alliance for Sustainable Energy, LLC, the manager and operator of the National Renewable Energy Laboratory for the U.S. Department of Energy (DOE) under Contract No. DE-AC36-08GO28308. Funding provided by the U.S. Department of Energy's Office of Energy Efficiency and Renewable Energy (EERE) under Solar Energy Technologies Office (SETO) Agreement Number 38258. The views expressed in the article do not necessarily represent the views of the DOE or the U.S. Government. The U.S. Government retains and the publisher, by accepting the article for publication, acknowledges that the U.S. Government retains a nonexclusive, paid-up, irrevocable, worldwide license to publish or reproduce the published form of this work, or allow others to do so, for U.S. Government purposes.

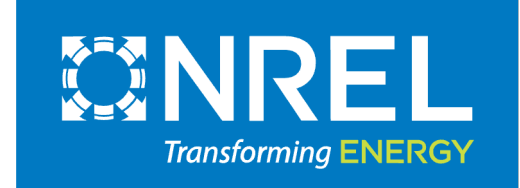